## 野田市タブレット型パソコンのご家庭インターネット接続について

野田市教育委員会

野田市立小・中学校では、児童生徒1人1台のタブレット型パソコンの整備が 完了しています。

ご家庭に持ち帰ることで、学校と同様に、Google 社が提供する各種サービス や野田市で導入しているデジタル学習ドリルを活用することができます。

なお、通信にかかる費用は、ご家庭のご負担となりますので、ご理解とご協力 のほど、よろしくお願いいたします。

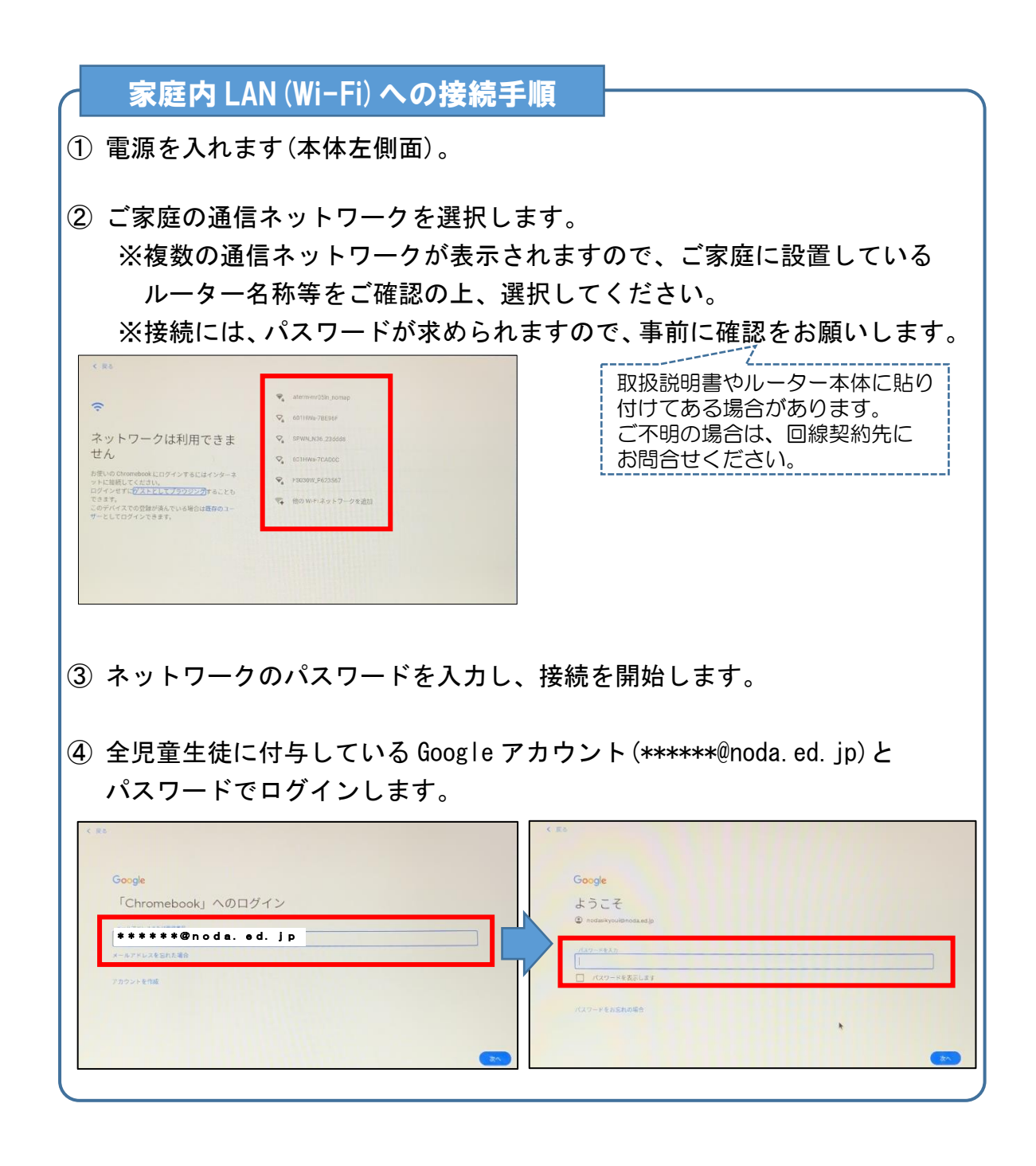

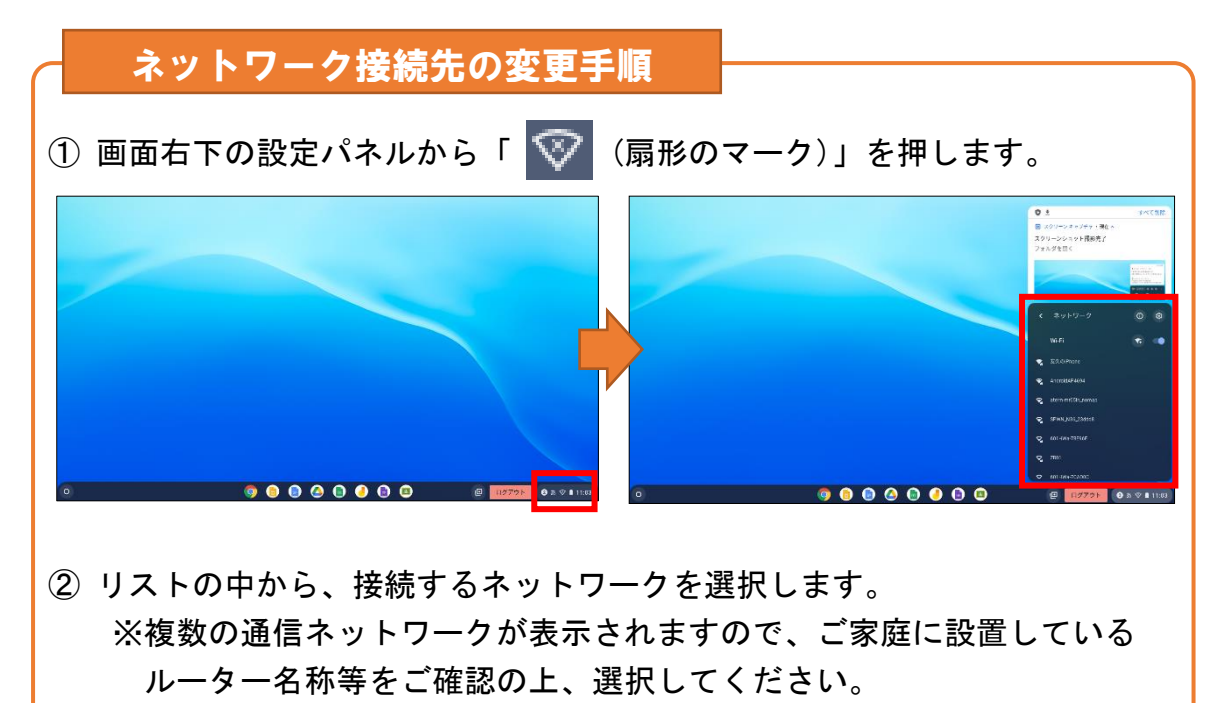

※接続には、パスワードが求められますので、事前に確認をお願いします。

## スマートフォンなどとのテザリングによる接続手順

スマートフォン等のデータ通信を利用して、タブレット端末などをインターネットに 接続(テザリング)することができます。

お持ちのスマートフォン等のデータ通信を使用します。通信料金と併せて、以下の点 についても十分にご注意ください。

○お持ちのスマートフォン等がテザリングできる契約になっているか、ご確認を お願いいたします。

 →利用条件や料金は、通信会社によって異なります。契約先ホームページなど で必ずご確認ください。

- ○スマートフォンなどの通信機器のテザリング設定方法をお願いいたします。 →機器によって設定方法が異なります。お持ちの通信会社ホームページなどで 操作方法等をご確認ください。
- ① お持ちのスマートフォン等のテザリング設定をしてください。
- ② 「家庭内 LAN(Wi-Fi)への接続手順②」または「ネットワーク接続先の変更 手順①」と同様に、タブレット型パソコンをネットワークに接続してくだ さい。